#### Scenariusz zajęć nr 67

### **Temat: Netykieta – poznajemy zasady odpowiedniego zachowania w sieci.**

Cele operacyjne:

Uczeń:

- wyjaśnia, czym jest netykieta,
- wymienia zasady zachowania się w Internecie i stosuje się do nich,
- zapisuje najważniejsze zasady w wybranym edytorze tekstu,
- rozwiązuje zadanie z treścią z elementami geometrii przedstawionymi na rysunku,
- oblicza obwód trójkąta, wykorzystując dane z rysunku poglądowego,
- dodaje w zakresie 100.

Środki dydaktyczne:

- karta pracy nr 1 (także warianty 1a dla ucznia ze specjalnymi potrzebami edukacyjnymi, a także wariant 1b dla ucznia zdolnego),
- tablety / komputer,
- nagranie dźwiękowe, mówiące o zasadach netykiety,
- film, obrazujący prawidłowe i negatywne zachowania w Internecie,
- grafika nr 1 (baza do wykonania zadania nr 6),
- animacja nr 1 (baza wykonania zadania nr 7),
- animacja nr 2 (baza do wykonania zadania nr 7),
- kartki papieru dla każdego ucznia,
- ćwiczenie interaktywne nr 1.
- nagranie utworu M. Ravela "Bolero".

Metody i techniki nauczania: metoda analityczno – syntetyczna, metoda kruszenia, zabawa ruchowa.

Formy:

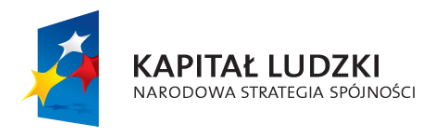

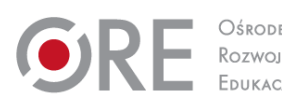

1

**UNIA EUROPEJSKA EUROPEJSKI** FUNDUSZ SPOŁECZNY

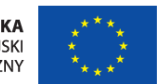

- grupowa,
- indywidualna,
- w parach.

### **Przebieg zajęć:**

### Etap wstępny

Nauczyciel wyjaśnia, czym uczniowie będą zajmowali się na dzisiejszych zajęciach. Poznają zasady kulturalnego zachowania w Internecie.

Prosi uczniów o włączenie tabletów/komputerów.

## Etap realizacji

### Zadanie 1

Uczniowie siadają w rekreacyjnej części sali.

Nauczyciel dzieli ich na czteroosobowe grupy. Każda z grup posługuje się jednym tabletem/komputerem. Ma za zadanie pokazać, jakie korzyści daje nam Internet.

Nauczyciel ukierunkowuje uczniów, aby skupili się na możliwościach wykorzystania Internetu w uczeniu się.

Każda z grup prezentuje swoje przykłady wykorzystania Internetu, wszystkie są zapisywane w programie tekstowym za pomocą tabletu/komputera.

### Zadanie 2

Uczniowie pracują w czteroosobowych grupach.

Nauczyciel podaje różne przykłady sposobów korzystania z Internetu, a uczniowie po dyskusji w grupie odpowiadają, czy takie zachowanie jest "dozwolone" czy "niedozwolone":

ściąganie filmów i muzyki,

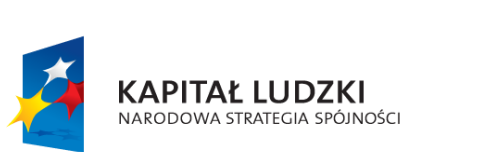

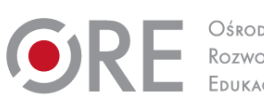

2

**UNIA EUROPEJSKA EUROPEJSKI** FUNDUSZ SPOŁECZNY

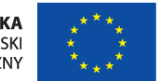

- obrażanie innych osób w Internecie,
- umieszczanie w Internecie informacji potrzebnych do nauki,
- korzystanie z portali internetowych,
- pomaganie potrzebującym poprzez Internet,
- oglądanie zabytków w Internecie,

### i inne.

Film z puli multimediów "Zachowanie w sieci". Przedstawia osoby korzystające z Internetu: ściąga legalnie film, potem pisze negatywne opinie o swoich kolegach i koleżankach.

Uczniowie w grupach oceniają zachowanie bohatera filmu, wskazują niedozwolone zachowanie.

## Zadanie 3

Nauczyciel pyta: czy waszym zdaniem istnieją zasady zachowania się w Internecie? Jakie zasady?

Nauczyciel zapisuje na tablicy hasło: "Netykieta to zasady dobrego zachowania, a Internet jest miejscem ich obowiązywania"

Każda z czteroosobowych grup ma podać przykłady zasad, jakich należy przestrzegać, aby korzystanie z Internetu było przyjazne dla wszystkich użytkowników.

Wszyscy kolejno podają przykłady stosownego zachowania w sieci.

Nauczyciel zapisuje na tablicy najważniejsze zasady, wymieniane przez uczniów:

- używamy kulturalnych słów nie używamy wulgaryzmów;
- zwracamy się kulturalnie do osób, z którymi rozmawiamy w Internecie, piszemy wielką literą sformułowania takie jak "Ty", "Ci", "Tobie" itp.;
- na forach internetowych, nie piszemy ciągle na ten sam temat;
- odpowiadamy na zadane pytanie;
- rozmawiamy tylko z osobami, które chcą z nami rozmawiad.

### Zadanie 4

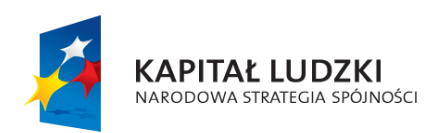

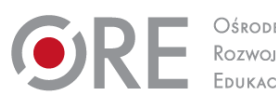

3

**UNIA EUROPEJSKA EUROPEJSKI** FUNDUSZ SPOŁECZNY

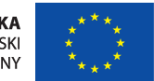

Uczniowie uruchamiają edytor tekstu, zainstalowany w tablecie. Zapisują w nim ustalone zasady "netykiety". Następnie wybrani uczniowie odczytują je.

## Zadanie 5

Nauczyciel odtwarza nagranie, mówiące o niektórych zasadach "netykiety".

Uczniowie sprawdzają, czy w zanotowanych przez siebie zasadach "netykiety", posiadają zasady wymieniane w nagraniu, jeżeli nie, zapisują je. Każdy uczeń określa liczbę zasad, które zdołał zanotować.

## Nagranie:

- $\bullet$  Na początku słychać spokojną muzykę;
- Po chwili z głośników dobiega miły, kobiecy głos:

"W dniu dzisiejszym moi kochani, Od samego rana jesteście roześmiani. Teraz słyszycie głos kobiety, Natomiast przed chwilą poznaliście zasady netykiety. Jest to jakby kodeks zachowania, Który jest w Internecie godny naśladowania. Zarówno w rzeczywistości, jak i w Internecie pamiętajcie, Z kim rozmawiacie – tego szanujecie. Naturalnie grzecznie do tych osób się zwracamy, I sformułowań typu "ty", "ci" nie używamy. A jeśli jakaś osoba nie chce z nami rozmawiać, Powinniśmy ją w spokoju zostawiać.

Po wysłuchaniu nagrania wszyscy uczniowie uzupełniają zasady, których nie zdołali wcześniej zanotować, dzięki czemu zostaje uzupełniona lista zasad "netykiety". Nauczyciel drukuje listę zasad i wiesza w widocznym miejscu sali.

### Zadanie 6

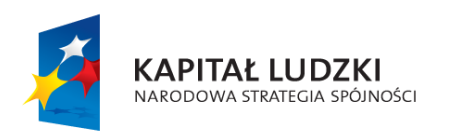

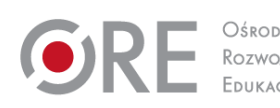

4

**UNIA EUROPEJSKA EUROPEJSKI** FUNDUSZ SPOŁECZNY

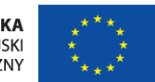

Zabawa ruchowa "Korowód" do nagrania *Bolero* M. Ravela. Uczniowie maszerują na palcach w rytm muzyki w różnych ustawieniach: w rządzie, szeregu, parach, czwórkach, wężu, kole, od jednego rogu sali do drugiego.

# Zadanie 7

Grafika komputerowa nr 1 (przedstawiającą prostokąt składający się z pięciu kwadratów) stanowiąca bazę zadania nr 1 w karcie pracy nr 1.

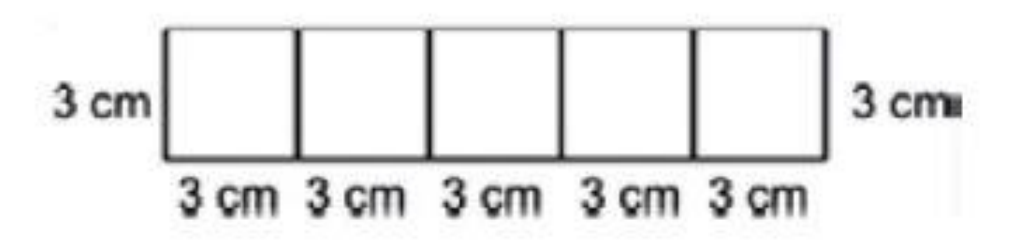

# Treść zadania:

"Chłopiec, w programie graficznym, z pięciu jednakowych kwadratów narysował prostokąt. Obwód każdego kwadratu był równy 12 cm.

Jaki obwód ma ten prostokąt?

- a. 60 cm
- b. mniej niż 50 cm
- c. 36 cm
- d. mniej niż 20 cm

Rozwiązanie:

- Bok kwadratu wynosi 3 cm.
- Obwód prostokąta utworzonego z pięciu kwadratów wynosi 36 cm.

Uczniowie zapisują rozwiązanie w karcie pracy nr 1, a następnie w wybranym przez siebie edytorze tekstu.

# Zadanie 8

Animacja nr 1, 2. Wyświetlane animacje mają uzmysłowić dzieciom, z jaką figurą geometryczną będą miały do czynienia.

5

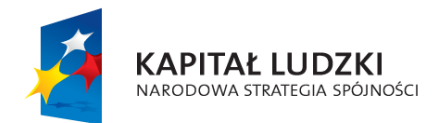

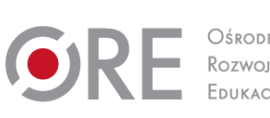

**UNIA EUROPEJSKA EUROPEJSKI** FUNDUSZ SPOŁECZNY

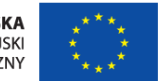

- animacja nr 1 (przedstawiająca trójkąt, z którego powstaje tunel)
- animacja nr 2 (przedstawiająca trójkąt, w którego strukturze "porusza się" drugi trójkąt)

Rozwiązywanie zadania z treścią. Do wykonania zadania posłuży ilustracja umieszczona na karcie pracy nr 1 (zadanie nr 2).

Treść zadania:

Oblicz obwód trójkąta przedstawionego na ilustracji. W tym celu rozwiąż zagadki matematyczne:

- Wartość boku "a" jest 5 razy większa od liczby 2
- Wartość boku "b" jest mniejsza o 4 cm od wartości boku "a";
- Wartość boku "c" jest mniejsza o 2 cm od wartości boku "a", a ponadto większa o 2 cm od wartości boku "b"

Rozwiązanie:

- $\bullet$  bok a = 10 cm
- $\bullet$  bok b = 6 cm
- $\bullet$  bok c = 8 cm
- obwód trójkąta:  $a + b + c = 24$  cm

# Zadanie 9

Ćwiczenie interaktywne nr 1.

Polecenie: *Oblicz działania, a dowiesz się jakie długości boków posiada trójkąt*.

Na górze ekranu wyświetlane są działania matematyczne na dodawanie w zakresie 100, uczeń musi wpisać właściwy wynik dodawania. Na dole ekranu widnieje trójkąt, przy każdym z boków widnieje znak zapytania.

Uczeń oblicza działania. Po wpisaniu poprawnego wyniku 3 działań, znak zapytania przy jednym z boków trójkąta zamienia się na liczbę. Po wykonaniu 9 działań uczeń zna długość boków trójkąta: 7 cm, 8 cm, 9 cm. Pojawia się polecenie: *Oblicz obwód trójkąta*.

Działania do ćwiczenia:

- 1. 23+56=79
- 2. 56+11=67

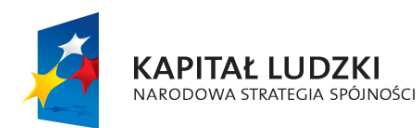

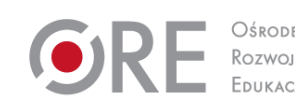

6

**UNIA EUROPEJSKA EUROPEJSKI** FUNDUSZ SPOŁECZNY

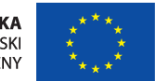

- 3. 2+67=69
- 4. 48+34=82
- 5. 12+34=46
- 6. 88+2=90
- 7. 58+23=81
- 8. 23+67=90
- 9. 44+55=99

## Etap końcowy

Uczniowie odpowiadają na pytanie: Która z zasad netykiety wydaje wam się najważniejsza? Dlaczego?

## Dodatkowo

Uczeń zdolny: w zadaniu nr 6 wykonuje całe zadanie, którego treść umieszczona jest w karcie pracy 1a (otrzymuje jedno dodatkowe polecenie).

Uczeń ze specjalnymi potrzebami edukacyjnymi: wykonuje całe zadanie nr 6, którego treść umieszczona jest karcie pracy 1b (posiada więcej danych dotyczących wymiarów trójkąta).

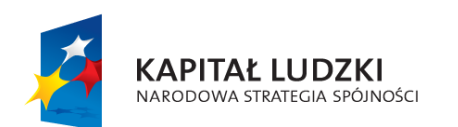

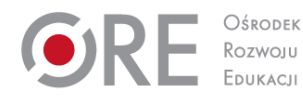

**UNIA EUROPEJSKA EUROPEJSKI** FUNDUSZ SPOŁECZNY

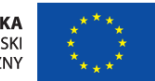

Projekt współfinansowany przez Unię Europejską w ramach Europejskiego Funduszu Społecznego.

7